### Last updated 2/17/20

- These slides introduce reading and writing to a binary file
- Upon completion: You should be able to read and write to binary files

## File I/O

- File Formats
	- Files can contain information in 2 different formats
	- Binary
		- Raw bytes
		- File terminated by "end of file" EOF

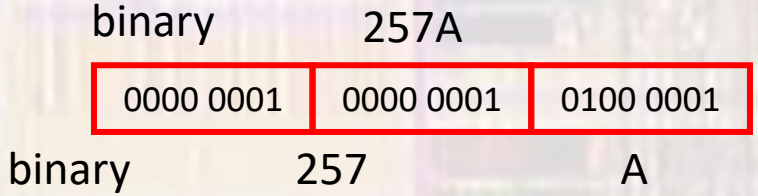

This assumes 257 was a 16b integer a full sized int would require 4 bytes 0x00000101

• Stream

- Need to create a "stream" to transfer the data to/from the file from/to our program
- Identify the stream by name
- Use a pointer

FILE\* pointer\_name;

FILE\* StudentData\_ptr;

- Stream Pointer
	- Need to identify the file we are creating the stream to/from
	- "open" the file
	- assign the pointer to the opened file

file\_pointer = fopen("filename", "mode");

the file extension .bin is commonly used

Student\_Data\_ptr = fopen("ee191 $($ .bin $)$ , "rb");

Student\_Data\_ptr = fopen("C:\\users\\tim\\winter\\ee1910.bin", "rb");

- Open file modes
	- rb read binary only, start at beginning if does not exist  $\rightarrow$  error
	- wh write binary only, start at beginning (erase all contents) if does not exist  $\rightarrow$  creates it
	- ab append binary only, start at end of current data if does not exist  $\rightarrow$  creates it

Returns address(pointer) of file or NULL if an error occurs

NULL is defined in the stdio library

- Open file modes
	- r+b read binary (can write), start at beginning if does not exist  $\rightarrow$  error
	- w+b write binary (can read), start at beginning (erase all contents) if does not exist  $\rightarrow$  creates it
	- a+b append binary (can read), start at end of current data if does not exist  $\rightarrow$  creates it

Returns address(pointer) of file or NULL if an error occurs NULL is defined in the stdio library

- Error checking
	- If the fopen() returns a NULL we have an error

// create a stream pointer for the file FILE \* DataFile\_strm\_ptr; //create a new file  $if((DataFile_string pr = fopen("myDataFile/bin", "wh")) == NULL){$ printf("Error opening file myDataFile.bin\n"); exit (100); // terminate program  $}//$  end if

8

exit - exits the program requires <stdlib.h>

· Close a file

fclose(file\_pointer);

fclose(Student\_Data\_ptr);

- Formatting stream data write
	- · Block format no conversions, raw bytes

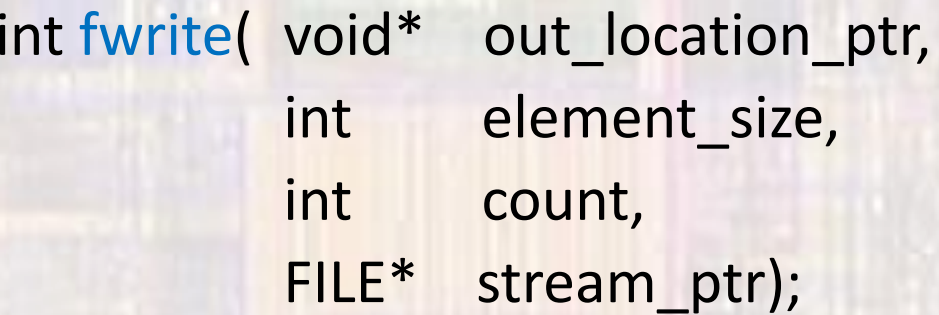

returns the # of items written

### · Write a series of integers to a file

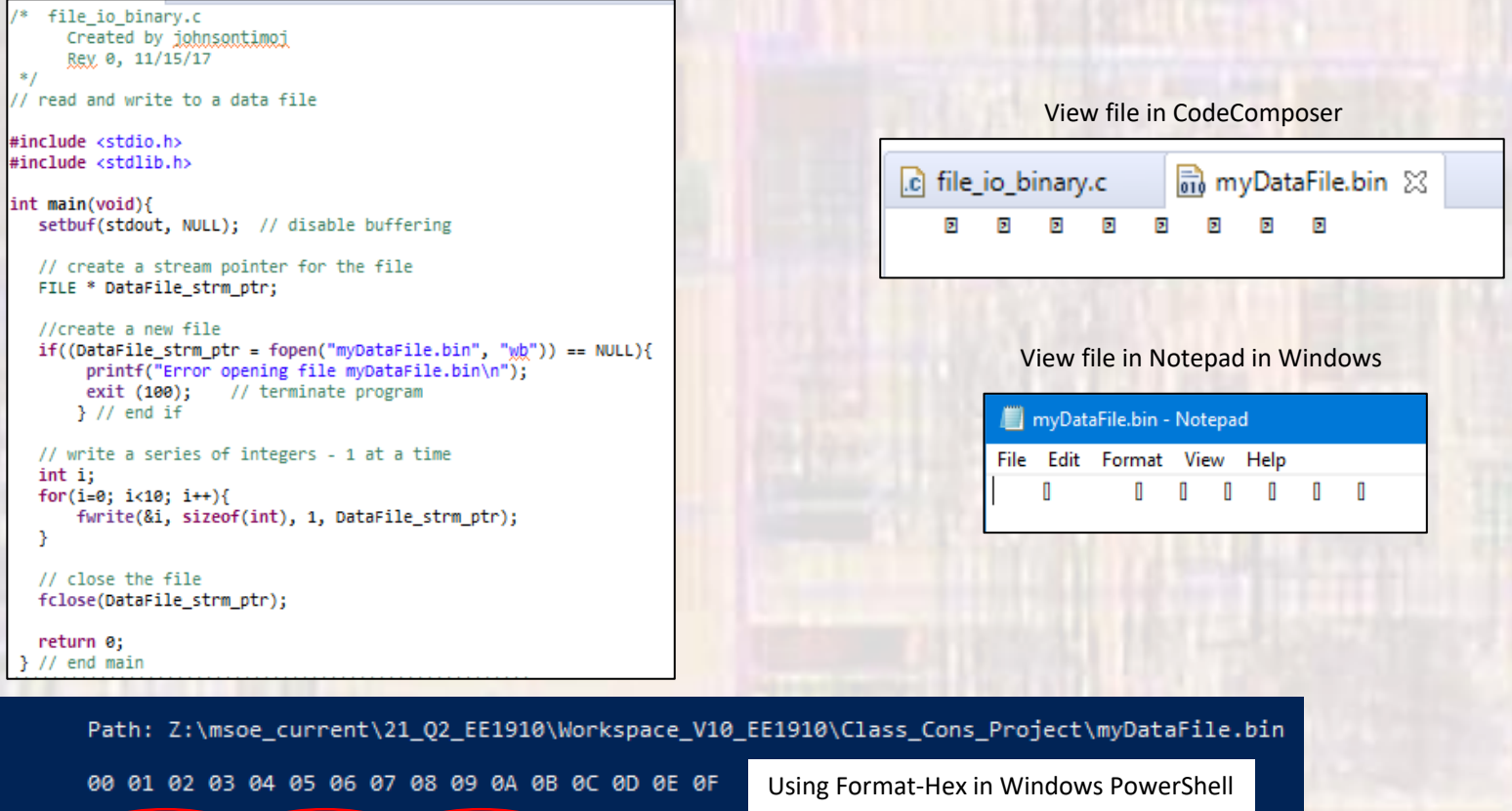

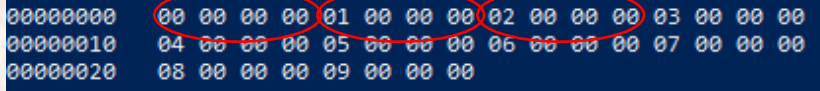

#### **Note: Little Endian**

### • Write a series of structures to a file

```
/* file io binarv.c
      Created by johnsontimoi
      Rev. 0, 11/15/17
*1// read and write to a data file
#include <stdio.h>
#include <stdlib.h>
// structure definitions
// tvpedef version
typedef struct{
    int id:
    char name[26];
   float gpa;
} student;
int main(void){
   setbuf(stdout, NULL); // disable buffering
   // create a stream pointer for the file
   FILE * DataFile_strm_ptr;
```

```
//create a new file
if((DataFile_strm_ptr = fopen("myDataFile.bin", "wh")) == NULL){
   printf("Error opening file myDataFile.bin\n");
   exit (100); // terminate program
\frac{1}{2} // end if
```

```
// create some student variables and pointers
student stu1 = \{234,"Joe Smith",
                3.45
ы
student stu2 = \{ .gpa=3.2, .name='Sara Jones", .id=222\};student stu3;
```
// create an array to hold the students student std ary[3] = {stu1, stu2, stu3};

// output the array fwrite(std\_ary, sizeof(student), 3, DataFile\_strm\_ptr);

```
return 0;
II end main
```
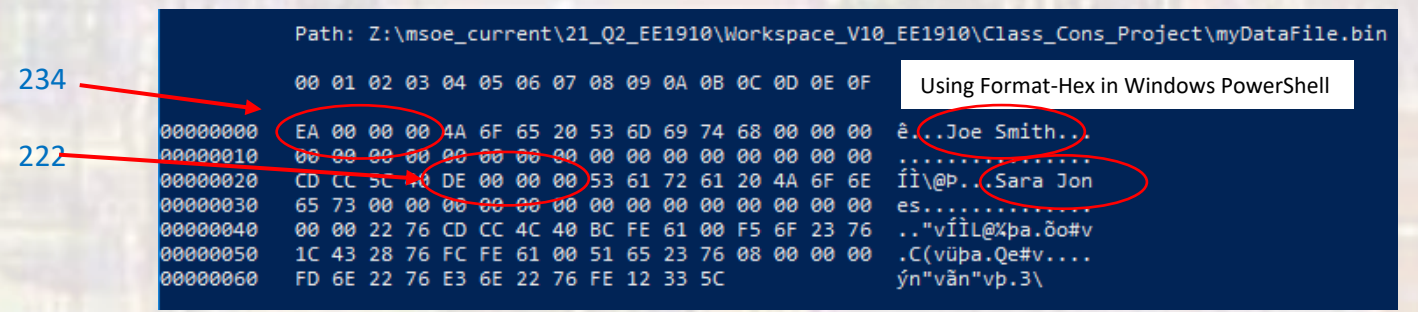

- Formatting stream data read
	- Block format no conversions, raw bytes

int fread( void\* in location ptr, int element size, int count, FILE\* stream\_ptr);

returns the # of items read

### • Read a series of integers from a file

```
,,,,,,,,,,,,
/* file io binary.c
     Created by johnsontimoi
     Rev. 0, 11/15/17
*// read and write to a data file
#include <stdio.h>
#include <stdlib.h>
int main(void){
  setbuf(stdout, NULL); // disable buffering
  // create a stream pointer for the file
  FILE * DataFile strm ptr;
  //open an existing file
  if((DataFile_string_prr = fopen("myDataFile/bin", "rþ")) == NULL){printf("Error opening file myDataFile.bin\n");
       exit (100); // terminate program
      \frac{1}{2} // end if
  // create and initialize an array
  int my_array[20];
  int i;
  for(i=0; i < 20; i++){
      my_array[i] = 0;for(i=0; i<20; i++){
      printf("%i", my_array[i]);- 1
  print(f("n");
  // read from the file
  fread(my_array, sizeof(int), 10, DataFile_strm_ptr);
  // print myArray
  for(i=0; i<20; i++){
       printf("%i ", my_array[i]);;
  - 3
  // close the file
  fclose(DataFile_strm_ptr);
  return 0;
```
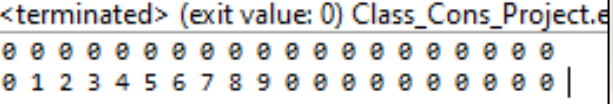

 $}//$  end main

### • Read a series of integers from a file until the end

```
,,,,,,,,,,,,,,,,,,
 * file io binary.c
     Created by johnsontimoi
     Rev. 0, 11/15/17
*// read and write to a data file
#include <stdio.h>
#include <stdlib.h>
int main(void){
  setbuf(stdout, NULL); // disable buffering
  // create a stream pointer for the file
  FILE * DataFile_strm_ptr;
  //open an existing file
  if((\text{DataFile strm otr = fopen("mvDataFile/bin", "rb")) == NULL)printf("Error opening file myDataFile.bin\n");
       exit (100); // terminate program
      \}/ // end if
  // create and initialize an array
  int my_array[20];
  int i;
  for(i=0; i<20; i++){
      my_array[i] = 0;for(i=0; i<20; i++){
      printf("%i ", my_array[i]);;
  -3
  print(f("n");
  int tmp val;
  i = 0;// read from the file - ending at the EOF
  while(fread(&tmp_val, sizeof(int), 1, DataFile_strm_ptr) != 0){
      my_array[i++] = tmp_val;// print myArray
  for(i=0; i<20; i++)printf("%i ", my_array[i]);;
  // close the file
  fclose(DataFile_strm_ptr);
  return 0:
  // end main
```
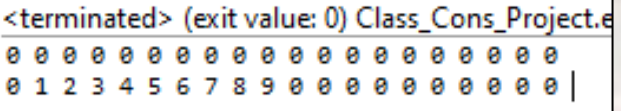

fread returns the number of things read

at the end of the file nothing is read and fread returns 0

### • Read a structure from a file

```
/* file io binary.c
      Created by johnsontimoi
      Rev. 0, 11/15/17
 *// read and write to a data file
#include <stdio.h>
#include <stdlib.h>
// structure definitions
// typedef version
typedef struct{
   int id:
    char name[26];
   float gpa;
} student;
int main(void){
   setbuf(stdout, NULL); // disable buffering
   // create a stream pointer for the file
   FILE * DataFile_strm ptr;
   //create a new file
   if((\text{DataFile\_stm\_ptr = fopen("myDataFile/bin", "r])') == NULL){}printf("Error opening file myDataFile.bin\n");
      exit (100); // terminate program
   \frac{1}{2} // end if
   // create an array to hold the students
   student std_ary[3];
   // read into the array
   fread(std_ary, sizeof(student), 3, DataFile_strm_ptr);
   // print the structure
   printf("%i %s %f", std_ary[1].id, (*(std_ary+1)).name, (std_ary + 1)->gpa);
```
return 0; ∤// end main

#### <terminated> (exit value: 0) Cla 222 Sara Jones 3.200000